# **Übung 9 – EXCEL 2019 (Diagramme)**

#### **Aufgabe**:

# *1. Bei einer Umfrage zur Handynutzung an Deiner Schule, kam es zu nachstehenden Ergebnissen.*

#### *Klasse 5 und 6 (60 Befragte)*

5 IPhones (davon 2 Mädchen), 20 Samsung (davon 10 Mädchen), 15 Huawei (davon 8 Mädchen), 10 Sonstige (davon 5 Mädchen), 10 kein Handy (davon 2 Mädchen)

#### *Klasse 7 und 8 (60 Befragte)*

10 IPhones (davon 5 Mädchen), 25 Samsung (davon 10 Mädchen), 15 Huawei (davon 12 Mädchen), 8 Sonstige (davon 7 Mädchen), 2 kein Handy (davon 1 Mädchen)

## *Klasse 9 und 10 (60 Befragte)*

16 IPhones (davon 10 Mädchen), 28 Samsung (davon 14 Mädchen), 8 Huawei (davon 3 Mädchen), 6 Sonstige (davon 5 Mädchen), 2 kein Handy (davon 1 Mädchen)

## *Klasse 11 und 12 (60 Befragte)*

17 IPhones (davon 11 Mädchen), 29 Samsung (davon 15 Mädchen), 6 Huawei (davon 3 Mädchen), 6 Sonstige (davon 5 Mädchen), 2 kein Handy (davon 1 Mädchen)

- a) Erstelle für jede Gruppe eine Tabelle.
- b) Berechne mit EXCEL die Anzahl der *IPhones, Samsung, Huawei, Sonstige* und *kein Handy* über alle Gruppen und deren Summe. (Tipp: das Ergebnis müsste 4 x 60 = 240 sein)
- c) Erstelle für jede Gruppe *drei* passende Diagramme:
	- Diagramm  $1 \rightarrow \text{Übersicht aller Befragten (Jungen und Mädchen zusammen)}$
	- Diagramm 2  $\rightarrow$  Übersicht der Jungen
	- Diagramm 3  $\rightarrow$  Übersicht der Mädchen

In allen Diagrammen sind die Zahlenergebnisse mit einzufügen

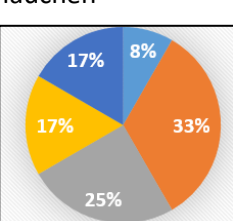

2. Nebenstehende Statistik stellt die Anzahl der Internetnutzer in Mio. vom Jahr 1997 bis 2020 in Deutschland dar. Erzeuge von der Statistik ein Säulen- und ein Linien- *Sparkline*.

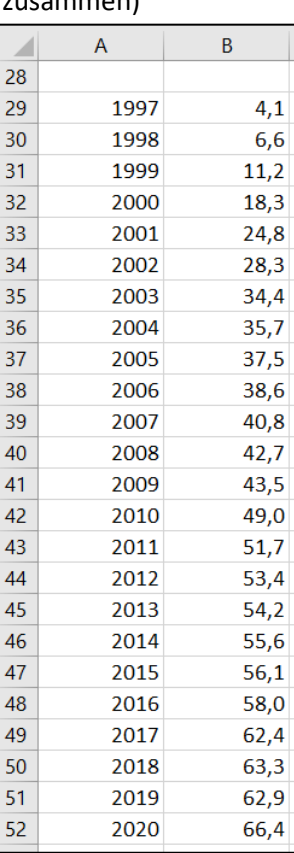